- https://wiki.unloquer.org/

## **Documentación Procesos de Johnny Sepúlveda**

[Manual introductorio a scratch extras Kinect y S4A](https://wiki.unloquer.org/personas/johnny/proyectos/manual_scratch) [Introducción a JS - Programación creativa para la WEB](https://wiki.unloquer.org/personas/johnny/proyectos/processingjs) [Interfaces MIDI con Arduino](https://wiki.unloquer.org/personas/johnny/proyectos/hiduino) [LSDJ - Música 8bits hecha con Gameboys](https://wiki.unloquer.org/personas/johnny/proyectos/lsdj) [Configuración ESP8266 en MACos](https://wiki.unloquer.org/personas/johnny/proyectos/esp8266) [React](https://wiki.unloquer.org/personas/johnny/proyectos/anotaciones-react) [visualizaciones D3](https://wiki.unloquer.org/personas/johnny/proyectos/visualizaciones_d3) [Plataforma IOT Cayenne](https://wiki.unloquer.org/personas/johnny/proyectos/plataforma_iot_cayenne) [Impresion3D](https://wiki.unloquer.org/personas/johnny/proyectos/impresion3d) [Cultivo de canavis](https://wiki.unloquer.org/personas/johnny/proyectos/cultivo_de_canavis) [Indoor DIY autosostenible](https://wiki.unloquer.org/personas/johnny/proyectos/indoor_diy_autosostenible) [Alimentador de mascotas](https://wiki.unloquer.org/personas/johnny/proyectos/alimentador_de_mascotas) [sdr](https://wiki.unloquer.org/personas/johnny/proyectos/sdr) [noticias-marihuana](https://wiki.unloquer.org/personas/johnny/proyectos/noticias-marihuana) [debian-pureos](https://wiki.unloquer.org/personas/johnny/proyectos/debian-pureos) [raspberryPi](https://wiki.unloquer.org/personas/johnny/proyectos/raspberrypi) [MANJARO](https://wiki.unloquer.org/personas/johnny/proyectos/manjaro) [matrices-led](https://wiki.unloquer.org/personas/johnny/proyectos/matrices-led) [electronica-de-potencia](https://wiki.unloquer.org/personas/johnny/proyectos/electronica-de-potencia) [attiny85-digispark](https://wiki.unloquer.org/personas/johnny/proyectos/attiny85-digispark) [lightning-network](https://wiki.unloquer.org/personas/johnny/proyectos/lightning-network)

cambiar el enlace proyectos:xxx

From: <https://wiki.unloquer.org/> -

Permanent link: **<https://wiki.unloquer.org/personas/johnny/start?rev=1658801229>**

Last update: **2022/07/26 02:07**

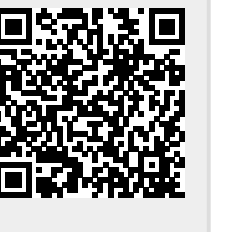